# Binary Trees

### **Outline**

- Why Trees?
- Trees
- Tree Terminology
- Binary Trees
- One Recursive Tree Algorithm

# *Storing Many Objects*

- We have examined 2 major ways to store data in the main memory of the computer
	- arrays
		- use subscripts to immediately access elements
		- fast access, but in the old days would consume more memory that you would like it to (not true anymore)
	- linked structures
		- each node refers to the next in the collection. To get to one you often traverse sequentially
		- maybe slower, but maybe manages memory better

#### *Another Linked Structure*

- We now turn our attention to another major way of storing data: the Tree
	- One implementation of a *binary* tree has nodes with a left and right link field

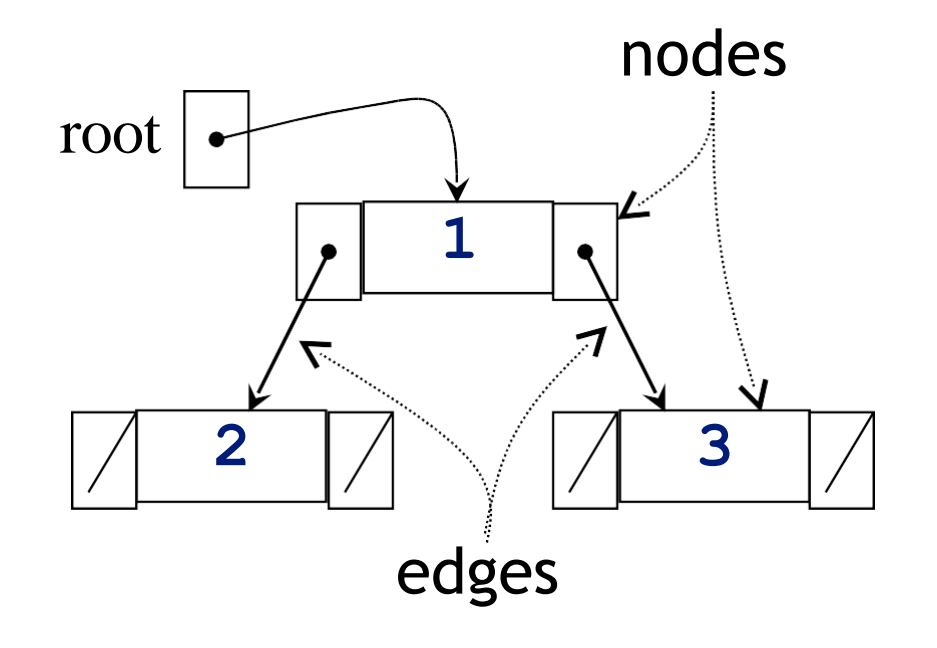

### *First Some Definitions*

- A tree has a set of nodes and directed edges that connect them
	- a directed edge connects a parent to its children
- Tree properties
	- one node is distinguished as the root
	- every node (except the root) is connected by an edge from exactly one other node
	- A unique path traverses from the root to eachnode

### *General Trees*

Trees store data in a hierarchical manner

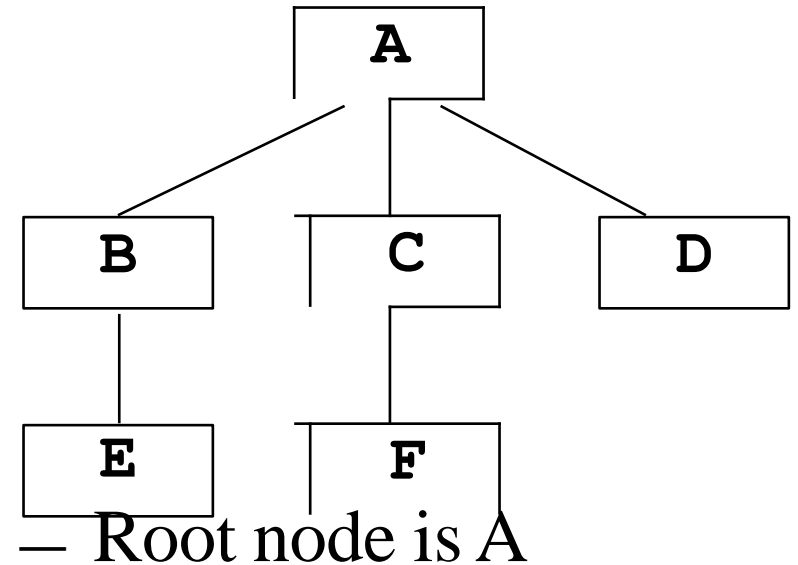

Trees have layers of nodes, where some are higher, others are lower.

- 
- A's children are B, C, and D
- E, F, and D are leaves
- Length of path from A to E is 2edges

#### *Some tree terminology*

*Node* An element in the tree *references data and other nodes Root* The node at the top *It is upside down! Parent* The node directly above another node (except root) *Child* The node(s) below a given node *Size* The number of descendants plus one for the node itself *Leaves* Nodes with no children *Levels* The root A is at level 0, E and F are at level 2

# *Applications of trees*

- File Systems
	- Hierarchical files systems include Unix and DOS
	- In DOS, each \ represents an edge (In Unix, it's /)
	- Each directory is a file with a list of all itschildren
- Store large volumes of data
	- data can be quickly inserted, removed, and found

Atree

**COMPUTER** 

**SCIENCE** 

- $\bullet$  Data structure used in a variety of situations
	- implement data vase management systems
	- compilers: expression tree, symbol tree
- The Computer Science Department's new logo

*okay we're working on a new logo*

## *Binary Trees*

- N-ary tree has n children max from each node
- A binary tree is a tree where all nodes have zero, oneor two children *we'll study these binary trees only*
- Each node is a leaf, has a right child, has a left child,or has both a left and right child

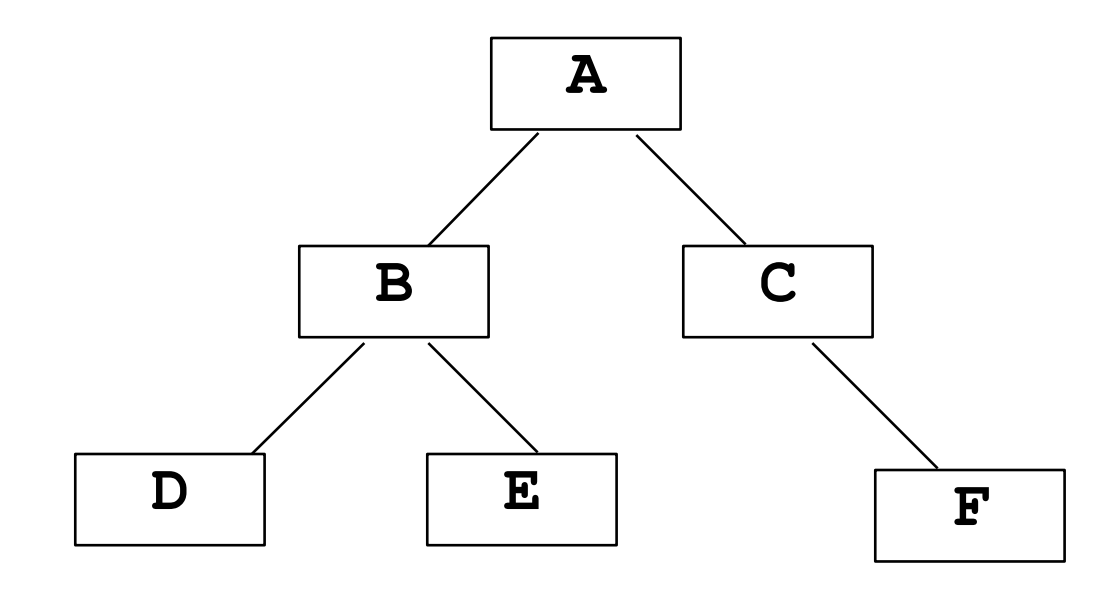

# *Binary Tree Defined*

- A binary tree is either:
	- an empty tree
	- consists of a node, called a root, and zero, one, ortwo children (left and right), each of which are themselves binary trees
- This recursive definition uses the term "empty tree" as the base case
- Every non-empty node has two children, either of which may be empty

— On previous slide, C's left child is an empty tree.

### *Application: Expression Trees*

- Binary trees can represent arithmetic expressions
- An infix expression will have a parent operator and two children operands:

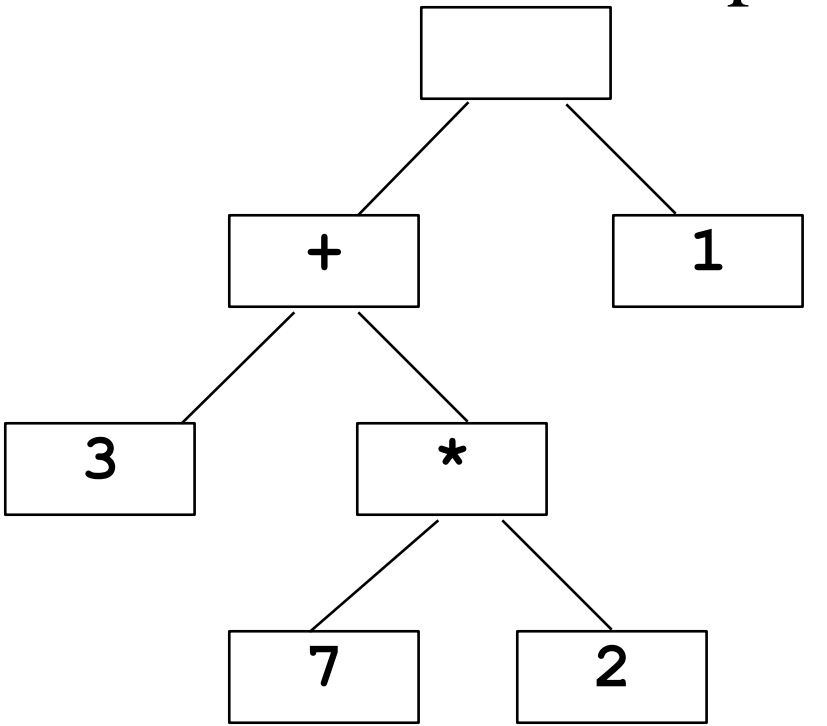

The expression: **((3+(7\*2))-1)**

Each parenthesized expression becomes a tree. Each operand is a leaf, each operator is an internal node

#### *Evaluating the Expression tree*

- To evaluate the expression tree:
	- Take any two leaves
	- Apply the parent's operator to them
	- Replace that operator with the value of the subexpression.

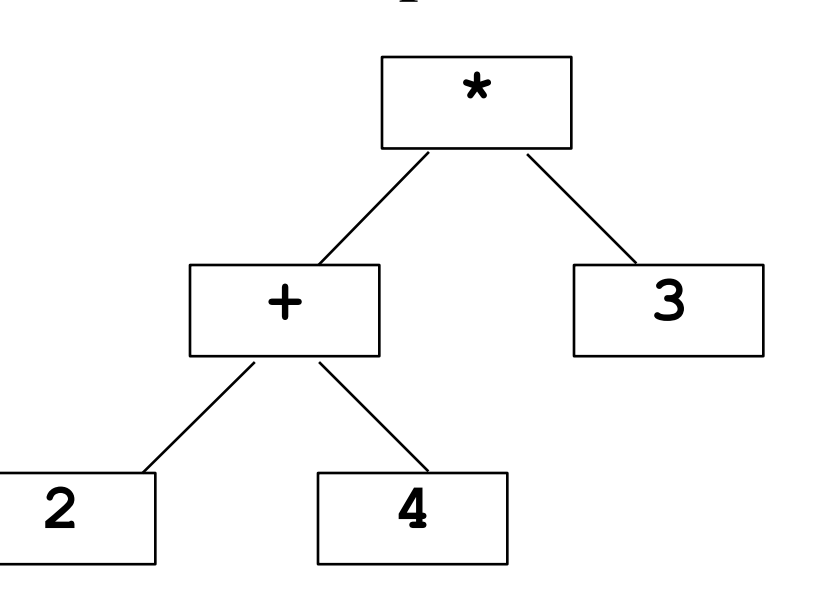

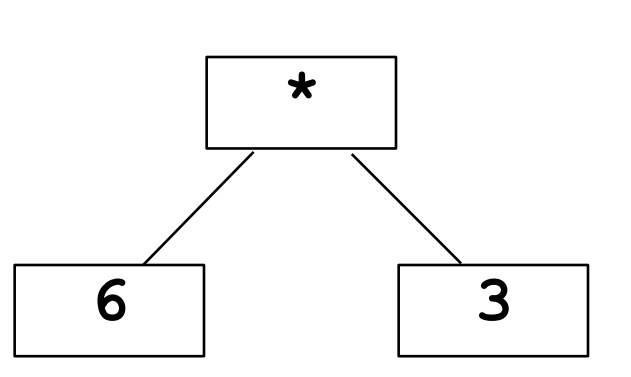

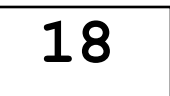

# *Huffman Coding Tree*

- Binary trees in a famous file compression algorithm *Huffman Coding Tree*
- Each character is stored in a leaf
- The code is found by following the path
	- $-0$  go left, 1 go right
	- $-$  a is 01
	- $-$  e is 1
	- what is  $t$ ?
	- What is 0100100101**?**

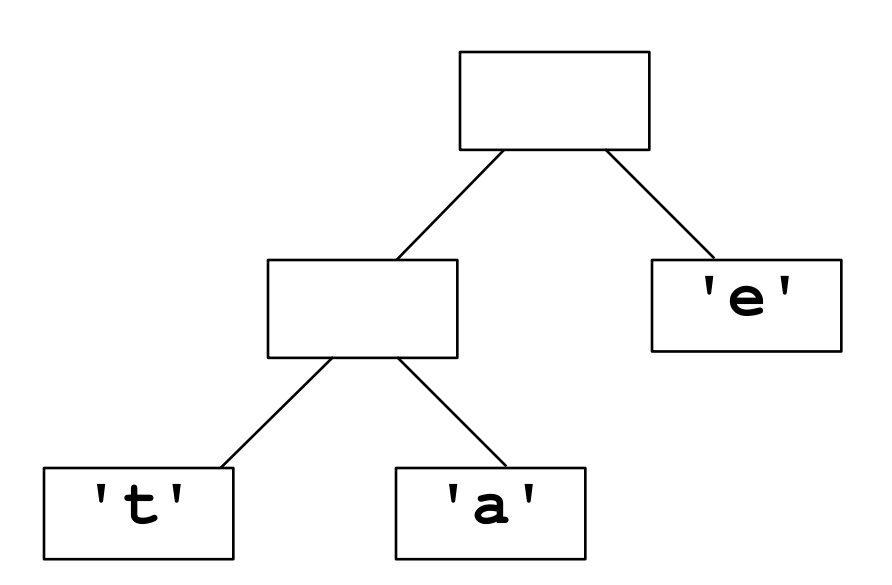

*An inner class will be used to store one node of a binary tree*

```
private class BinaryTreeNode
{
  // instance variables 
  private Object data; 
  private BinaryTreeNode left;
  private BinaryTreeNode right;
  BinaryTreeNode()// This would be given to us
  {
    data = null;
    left = null;
    right = null;}
```
#### *A Third Constructor*

```
BinaryTreeNode(Object theData)
  { // Used most often 
    data = theData; 
    left = null;\mathbf{right} = \mathbf{null};
  }
  BinaryTreeNode(Object theData,
                  BinaryTreeNode leftLink, 
                  BinaryTreeNode rightLink)
  {
    data = theData; 
    left = leftLink; 
    right = rightLink;
  }
} // end class BinaryTreeNode
```
### *class BinaryTreeNode*

#### Each **BinaryTreeNode** object has

- a reference to an object *object so we can store anything*
- a link to the left subtree *which could be an empty tree*
- a link to the right subtree *which could be an emptytree*
- 3 Constructors
	- two set some data fields to **null** (**left** and **right**)
- The data fields are private
	- Like **LinkNode**, methods in the enclosing class can reference private instance variables of the inner class

#### *Build a Tree with Three Nodes*

- Hard code a tree referenced by root
	- We do not yet have a nice way to insert newnodes
	- This demonstrates linked **BinaryTreeNode** objects

**BinaryTreeNode root = new BinaryTreeNode("1"); root.left = new BinaryTreeNode("2"); root.right = new BinaryTreeNode("3");**

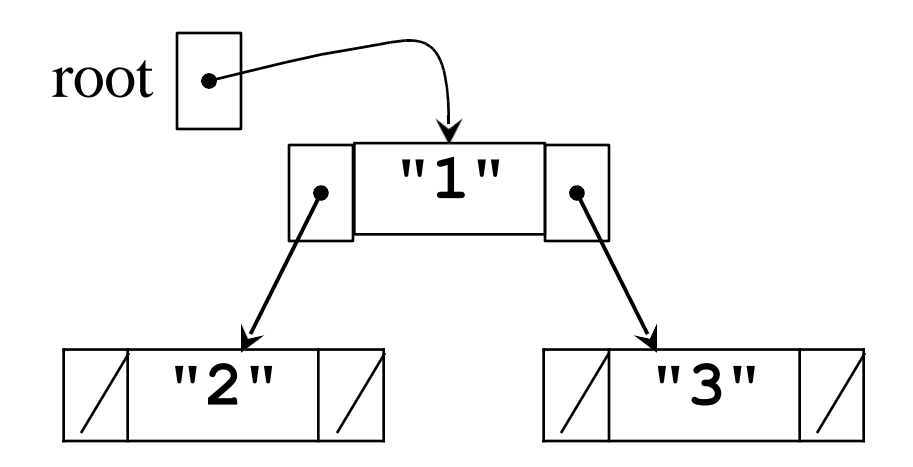

#### *Recursion and Trees*

• Trees are defined recursively

**}**

- and tree algorithms are implemented recursively
- For example, size (all descendants plus 1) *// call a size after building a tree* **System.out.println(size(root));**

**public int size(BinaryTreeNode t) {** *// return size of tree rooted at t*

*What is the base case? (think simplest possibility)*

*With trees, the recursive case often makes a recursive call on the left subtree and another on the right subtree*

#### *Active Learning*

#### 1) Draw this tree

**BinaryTreeNode aTree = new BinaryTreeNode("1"); aTree.left = new BinaryTreeNode("2"); aTree.right = new BinaryTreeNode("3"); aTree.right.right = new BinaryTreeNode("4"); aTree.right.left = new BinaryTreeNode("5"); aTree.left.right = new BinaryTreeNode("6"); aTree.left.left = new BinaryTreeNode("7"); aTree.left.left.left = new BinaryTreeNode("8");**

#### 2) Then write output generated **System.out.println(size(aTree));**

*// Of course you could keep track of // size as another instance variable*